# TP3

September 19, 2022

## **1 TP3 (Factorisation d'entiers, Fermat, RSA)**

**1.0.1 Exo 1**

```
[1]: def Facto1(N):
        k=2L=[]while k \leq float(sqrt(N)):
             if N%k==0:
                L.append(k)
                N=N//k # k divise N, on actualise N et on garde le même k (s_i),→par ex. k^2 divise N)
            else:
                k=k+1 # k ne divise pas N, on passe au k suivant
         # Le N courant est premier (divisible par aucun entier <= sqrt(N)) et␣
     ,→divise le N d'entrée.
        # On l'ajoute à la liste des diviseurs, sauf s'il vaut 1.
        if N==1:
            return L
        L.append(N)
        return L
```
[2]: %**time** Facto1(3\*\*23+1)

```
CPU times: user 4.82 s, sys: 16.5 ms, total: 4.84 s
Wall time: 4.83 s
```
[2]: [2, 2, 23535794707]

```
[3]: def Facto2(N):
         L=[]while N%2==0:
             L.append(2)
             N=N//2k=3while k \leq float(sqrt(N)):
             if N%k==0:
                 L.append(k)
```

```
N=N//k # k divise N, on actualise N et on garde le même k (s_i),→par ex. k^2 divise N)
       else:
           k=k+2 # k ne divise pas N, on passe au k suivant en ne␣
,→parcourant que les impairs
   # Le N courant est premier (divisible par aucun entier \leq sqrt(N)) et<sub>i</sub>
,→divise le N d'entrée.
   # On l'ajoute à la liste des diviseurs, sauf s'il vaut 1.
   if N==1:
       return L
   L.append(N)
   return L
```
[4]: %**time** Facto2(3\*\*23+1)

CPU times: user 2.43 s, sys: 39 µs, total: 2.43 s Wall time: 2.43 s

[4]: [2, 2, 23535794707]

Deux fois moins de temps, ce qui semble cohérent…

```
[5]: def Facto3(N):
         L = \lceil \cdot \rceilwhile N%2==0:
             L.append(2)
             N=N//2while N%3==0:
             L.append(3)
             N=N//2k=5while k \leq float(sqrt(N)):
             if N^{\circ}/k = 0:
                  L.append(k)
                  N=N//k # k divise N, on actualise N et on garde le même k (si␣
      ,→par ex. k^2 divise N)
              elif k\%6==-1: # k ne divise pas N, on passe au k suivant en ne<sub>\Box</sub>
      ,→parcourant que les +/-1 mod 6
                  k=k+2else:
                  k=k+4# Le N courant est premier (divisible par aucun entier <= sqrt(N)) et␣
      ,→divise le N d'entrée.
         # On l'ajoute à la liste des diviseurs, sauf s'il vaut 1.
         if N==1:
             return L
         L.append(N)
```
**return** L

```
[6]: %time Facto3(3**23+1)
```

```
CPU times: user 1.24 s, sys: 3.99 ms, total: 1.25 s
Wall time: 1.25 s
```
[6]: [2, 2, 23535794707]

Trois fois moins de temps que Facto 1 (environ), ce qui semble cohérent.

```
[7]: def Facto4(N):
         L=[]k=2while k <= float(sqrt(N)):
             if N^{\circ}/k = 0:
                 L.append(k)
                 N=N//k # k divise N, on actualise N et on garde le même k (s_i),→par ex. k^2 divise N)
             else: # k ne divise pas N, on passe au k suivant en ne parcourant que␣
      ,→les +/-1 mod 6
                 k=next_prime(k)
         if N==1:
             return L
         L.append(N)
         return L
```

```
[8]: %time Facto4(3**23+1)
```
CPU times: user 486 ms, sys: 3.97 ms, total: 490 ms Wall time: 491 ms

```
[8]: [2, 2, 23535794707]
```
Encore plus rapide, ce qui semble cohérent (en supposant next\_prime rapide bien entendu)

```
[9]: %time factor(3**23+1)
```

```
CPU times: user 74 µs, sys: 0 ns, total: 74 µs
Wall time: 76.8 µs
```

```
[9]: 2^2 * 23535794707
```
Sage utilise manifestement un algorithme beaucoup plus performant…

**1.0.2 Exo 2 (pseudo-primalité de Fermat, puis de Miller-Rabin)**

```
[10]: def Fermat(N,a):
          b = power mod(a, N-1, N)return (b==1) # True si pseudo-premier de Fermat et False sinon (auquel cas␣
       ,→N est non premier)
      N=1c=0while Fermat(N,3)==False:
          N = \text{randint}(1, 10^200)c+=1print(c)
      is_prime(N)
```
406

[10]: True

Attention, power\_mod retourne un entier (regarder .parent() pour vérifier). Si on veut vraiment travailler modulo N, on peut faire :  $R=ZZ$ .quotient\_ring(N) puis écrire  $R(a)$ ,  $R(b)$ , etc.

```
[11]: b=power mod(5,6,7)
      print("b=",b)
      print(b.parent())
      print(b==8)
      print()
      R=ZZ.quotient_ring(7)
      b=R(5)**6print("b=",b)
      print(b.parent())
      print(b==8)
     print()
```
 $b= 1$ 

Integer Ring False

 $b= 1$ Ring of integers modulo 7 True

## [12]:

**def** Miller(N,a):

```
a=a%N
if a==0:
   print("mauvais a")
   return(False)
if gcd(a,N)>1:
   return(False) # non premier
t=N-1s=0while t%2==0:
   t=t//2s=s+1# N-1=t.2^s avec t impair
b=power_mod(a,t,N)
if b==1 or b==N-1: # attention, b est un entier
    return(True) # pseudo-premier de Miller
for i in range(1, s):
   b=(b**2)%N
    if b==N-1:
       return(True) # pseudo-premier de Miller
return(False) # non premier
```
 $[13]$ :  $|c=1$ 

```
N=3while Miller(N,3)==False:
    N = \text{randint}(1, 10^200)c=c+1print(N,c)
is_prime(N)
```
mauvais a

98470593654413129005812207650353480385618783784056956191034721472966713612366848 01020041624245651345559811001328483059623022402611967698754456972144476454013106 9930440229223693787877789402915233860819 99

[13]: True

```
[14]: |c=1N = 3while Fermat(N,3)==False or Miller(N,3)==True:
          N=randint(1,10^5)c=c+1print(N,c)
      is_prime(N)
```
32791 2783

### **1.0.3 Exo 3 (nombres de Carmichael)**

```
[15]: def Carmichael(N):
          if is_prime(N)==True:
              return False
          for a in range(2,N):
              if power_mod(a,N,N)!=a:
                  return False
          return True
```
[16]: print(Carmichael(560), Carmichael(561))

False True

```
[17]: def ListeCarmichael(M):
          L=[]for N in range(2,M):
              if Carmichael(N)==True:
                  L.append(N)
          return L
```

```
[18]: print(ListeCarmichael(100000))
```
[561, 1105, 1729, 2465, 2821, 6601, 8911, 10585, 15841, 29341, 41041, 46657, 52633, 62745, 63973, 75361]

Si *N* est un nombre de Carmichael (en particulier, *N* est composé) et si  $1 \le a \le N-1$ , alors *a*<sup>*N*−1</sup> = 1 mod *N* (i.e. le test de Fermat se trompe) si et seulement si *a* est premier avec *N* i.e. si *a* ∈ Z/*N*<sup>Z</sup><sup>×</sup> (en effet, si *a* n'est pas premier à *N*, alors  $a^{N-1} = 1$  mod *N* impliquerait que le  $p\cdot q\cdot d(a, N) > 1$  divise 1, contradiction). D'où une probabilité d'échecs  $\varphi(N)/(N-1)$ . On rappelle que si  $N = \prod p_i^{r_i}$ , alors  $\varphi(N) = \prod_i p_i^{r_i-1}(p_i-1)$ . En particulier,

 $\varphi$ (75361) =  $\varphi$ (11 × 13 × 17 × 31) = 10 × 12 × 16 × 30

La proba d'échec du test de Fermat est donc  $10 \times 12 \times 16 \times 30/75360 \approx 0.76 > 1/2$ .

```
[19]: def Phi(n):
          L=list(factor(N))
          res=prod(L[i][0]**(L[i][1]-1)*(L[i][0]-1) for i in range(len(L)))
          return res
      Phi(75361)==10*12*16*30
```
[19]: False

```
[20]: def ProbaErreurFermat(N,M):
          c=0for i in range(M):
              a=randint(2,N-1)if Fermat(N,a)==True:
                  c=c+1return float(c/M)
      N=75361
     M=1000
      proba_theorique = float(Phi(N)/(N-1))proba_experimentale = ProbaErreurFermat(75361,1000)
```

```
print(proba_theorique,proba_experimentale)
```
0.7643312101910829 0.751

```
[21]: def ProbaErreurMiller(N,M):
          c=0for i in range(M):
              a=randint(2,N-1)if Miller(N,a)==True:
                  c=c+1return float(c/M)
      N=75361
     M=1000
     print(ProbaErreurMiller(75361,1000))
```
## 0.004

Bien que 75361 soit de Carmichael, le taux d'échec du test de Miller-Rabin est très faible (moins de 1%).

```
[22]: def Carmichael2(N):
          L=list(factor(N))if len(L)==1:
              return False
          for (p,m) in L:
              if m>1 or (N-1)\%(p-1) != 0:
                  return False
          return True
      def ListeCarmichael2(M):
          L=[]for N in range(2,M):
              if Carmichael2(N)==True:
```

```
L.append(N)
    return L
from time import time
%time L=ListeCarmichael(100000)
print(L)
%time L2=ListeCarmichael2(100000)
print(L2)
```
CPU times: user 1.39 s, sys: 34 µs, total: 1.39 s Wall time: 1.39 s [561, 1105, 1729, 2465, 2821, 6601, 8911, 10585, 15841, 29341, 41041, 46657, 52633, 62745, 63973, 75361] CPU times: user 604 ms, sys: 8 µs, total: 604 ms Wall time: 604 ms [561, 1105, 1729, 2465, 2821, 6601, 8911, 10585, 15841, 29341, 41041, 46657, 52633, 62745, 63973, 75361]

La seconde approche est environ deux fois plus rapide.

## **1.0.4 Exo 4 (test de primalité de Lucas)**

```
[23]: def Lucas(N,a):
          a=a%N
          if power_mod(a,N-1,N)!=1:
              return False # N non premier
          L=prime_factors(N-1)
          for q in L:
              if power_mod(a,(N-1)/q, N)==1:
                  return("ce choix de a ne permet pas de conclure")
          return True
      def TestLucas(N):
          a=2rep=Lucas(N,a)
          while rep=="ce choix de a ne permet pas de conclure":
              a=a+1rep=Lucas(N,a)
          return [rep,a]
```
[24]: **for** n **in** [2017,2\*\*16 + 1,2\*\*34\*3\*\*29\*5\*\*2\*7\*\*29 + 1]: print(TestLucas(n))

[True, 5] [True, 3] [True, 17] [25]: N=2\*\*22\*7\*\*15+1 print(TestLucas(N),TestLucas(2\*N+1))

[True, 3] [True, 2]

**1.0.5 Exo 5 (RSA)**

```
[26]: def GenCle():
```

```
p=random prime(10**6,10**7)
q=random_prime(10**6,10**7)
N=p*q
phi=(p-1)*(q-1)e=phi
while gcd(e,phi)!=1:
    e=randint(2,phi/2)d=inverse_mod(e,phi)
return ([N,e],[p,q,d])
```
 $[27]$ : ( $[N,e]$ ,  $[p,q,d]$ )=GenCle() M=1234567890 m=power\_mod(M,e,N) M0=power\_mod(m,d,N) print(M0)

#### 1234567890

Si le destinataire publie aussi  $\varphi$  par inadvertance, l'entier *d* se calcule via  $ed = 1 \mod \varphi$  et on retrouve *p*, *q* via les racines de  $x^2 - (p + q)x + pq = x^2 - (N - \varphi + 1)x + N$ .

```
[28]: def Casse(N,e,phi):
          d=inverse_mod(e,phi)
          P=x**2-(N-phi+1)*x+N[(p,m1),(q,m2)]=P{\text{roots}}(return(p,q,d)
```
Bizarrement, x n'a pas besoin d'être déclarée variable. Un autre choix (par exemple y) aurait requis de taper var('y') avant d'appeler roots()

Noter aussi la fonction solve( $[P=-0]$ ,x). Mais la sortie est une expression symbolique dont il est plus difficile d'extraire les valeurs p et q (d'habitude avec args(), mais là cela ne fonctionne pas manifestement).

```
[29]: ([N,e],[p,q,d])=GenCle()
      phi=(p-1)*(q-1)print(Casse(N,e,phi))
      print(p,q,d)
```

```
(890053, 575303, 457922360801)
890053 575303 457922360801
```

```
[30]: def Casse_avec_d(N,e,d):
          a=randint(2,N-1)g = gcd(a, N)if g>1:
               return g
          M=e*d-1 # Comme a est premier avec N et M est multiple de phi(N), on a␣
       ,→donc a^M=1 mod N.
          t=M
          s=0while t%2==0:
               t=t//2s=s+1# Donc M = t 2^s avec t impair
          b = power\_mod(a, t, N) # Donc b^{\frown}(2^s s) = 1 mod N et on cherche la plus petite<sub>u</sub>
       ,→puissance i<=s telle que b^i=1 mod N
          B=power_mod(b,2,N)
          while B!=1:
               b = BB=power_mod(b,2,N)
          if b==1 or b==N-1:
               print("rien trouvé")
               return Casse_avec_d(N,e,d)
          p = gcd(b-1,N)return([p,N//p])
```

```
[31]: ([N,e], [p,q,d])=GenCle()
      print(Casse_avec_d(N,e,d))
      print(p,q)
```
[461413, 347239] 347239 461413

**1.0.6 Exo 6 (racines carrées modulo N)**

```
[32]: def RacineCarreeModulaire(N):
          c=0for x in range(N):
              if x**2%N==1:
                  c=c+1return c
```

```
[33]: for N in [1049, 1079, 1139, 1209, 1289, 4913]:
          print (RacineCarreeModulaire(N), factor(N))
```
2 1049 4 13 \* 83 4 17 \* 67 8 3 \* 13 \* 31 2 1289 2 17^3

On peut conjecturer que le nombre de racines modulo *N* vaut  $2^{w(N)}$  où  $w(N)$  est le nombre de facteurs premiers de *N*. Cette conjecture est vraie si 2 ne divise pas *N*. Si *N* = 2*aM*, le nombre de racines est  $k2^{w(M)}$  où  $k = 1$  si  $a = 0$  ou 1,  $k = 2$  si  $a = 2$  et  $k = 4$  si  $a \geq 3$ . La preuve se base sur l'équation (*x*−1)(*x* + 1) = 0 mod *N* que l'on résoud via le théorème des restes chinois (cf corrigé CM2).

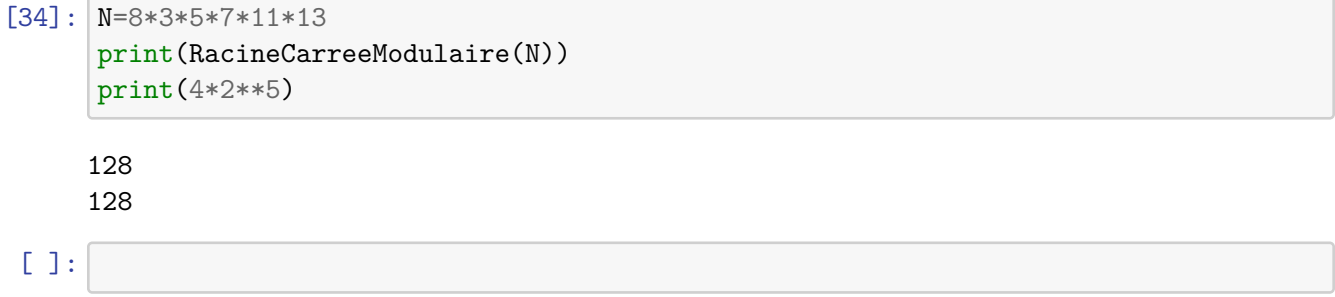